Должность: Ректор МИЭТ<br>Полжность: Ректор МИЭТ «Национальный исследовательский университет ef5a4fe6ed0ffdf3f1a49d6ad1b49464dc1bf7354f73**6MocKOeGB30й3d802**итут электронной техники» Дата подписания: 01.09.2023 14:27:33 Уникальный программный ключ:

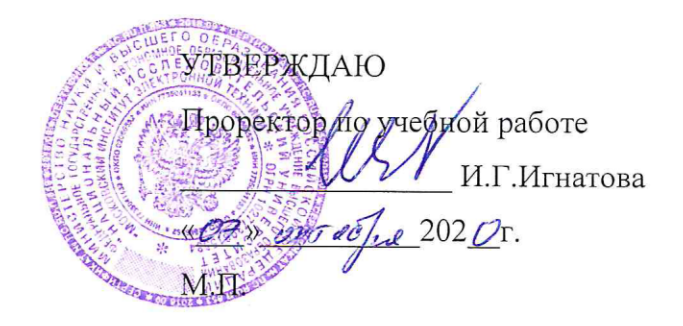

# **РАБОЧАЯ ПРОГРАММА УЧЕБНОЙ ДИСЦИПЛИНЫ**

«Практикум по цифровой обработке сигналов в среде LabView»

Направление подготовки –11.03.01 «Радиотехника»

Направленность (профиль)– «Эксплуатация и испытания радиоинформационных систем»

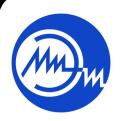

 ДОКУМЕНТ ПОДПИСАН ЭЛЕКТРОННОЙ ПОДПИСЬЮ

Сертификат: 021B3F91004AAD61874DBC90987DB30618 Владелец: Беспалов Владимир Александрович Действителен: с 17.06.2021 до 17.06.2022

Москва 2020

### **1. ПЕРЕЧЕНЬ ПЛАНИРУЕМЫХ РЕЗУЛЬТАТОВ ОБУЧЕНИЯ**

Дисциплина участвует в формировании следующих компетенций образовательных программ:

**Компетенция ПК-1 - «Способен выполнять моделирование, расчет и проектирование деталей, узлов и устройств радиотехнических систем в соответствии с техническим заданием с использованием средств автоматизации проектирования» сформулирована на основе профессионального стандарта 40.035** «Инженерконструктор аналоговых сложнофункциональных блоков».

**Обобщенная трудовая функция** В – «Моделирование, анализ и верификация результатов моделирования разработанных принципиальных схем аналоговых блоков и СФ-блока». **Трудовая функция** В/01.6 – «Моделирование схем отдельных аналоговых блоков».

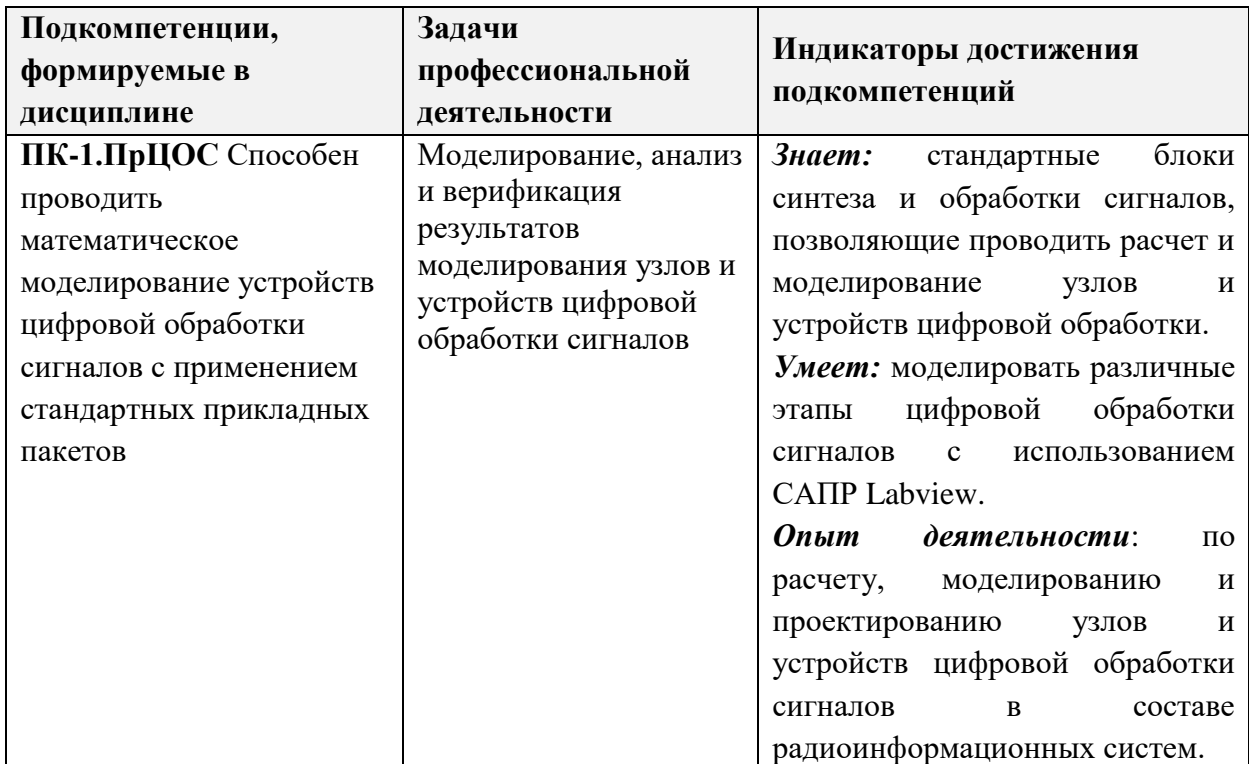

## **2. МЕСТО ДИСЦИПЛИНЫ В СТРУКТУРЕ ОБРАЗОВАТЕЛЬНОЙ ПРОГРАММЫ**

Дисциплина входит в часть, формируемую участниками образовательных отношений Блока 1 «Дисциплины (модули)» образовательной программы (является элективной)

Для освоения дисциплины должны быть изучены следующие дисциплины или модули образовательной программы: Информатика, Программирование на языке высокого уровня для уверенного пользования операционной системой на персональном компьютере, понимания основ программирования, типов данных основных принципов построения программ. Параллельно с данным курсом проходит освоение дисциплины

Цифровая обработка сигналов, на примере методы и алгоритмы цифровой обработки сигналов, изученных в дисциплине ЦОС развиваются практические навыки владения инструментарием LabVIEW*.*

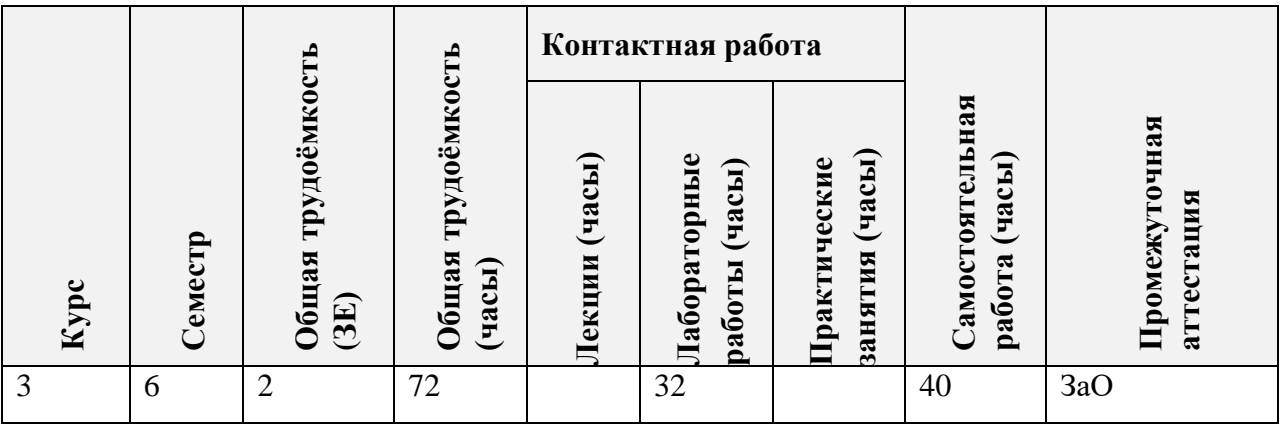

# **3. ОБЪЕМ ДИСЦИПЛИНЫ И ВИДЫ УЧЕБНОЙ РАБОТЫ**

## **4. СОДЕРЖАНИЕ ДИСЦИПЛИНЫ**

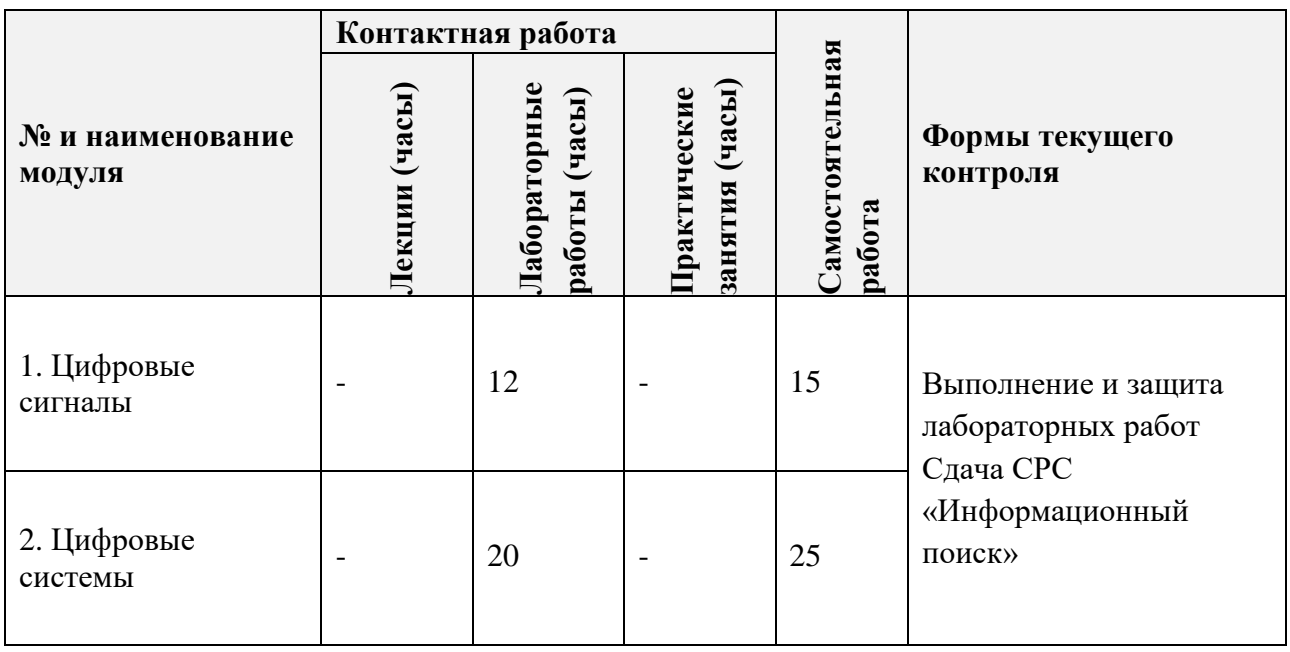

### **4.1. Лекционные занятия**

Не предусмотрены.

### **4.2. Практические занятия**

Не предусмотрены.

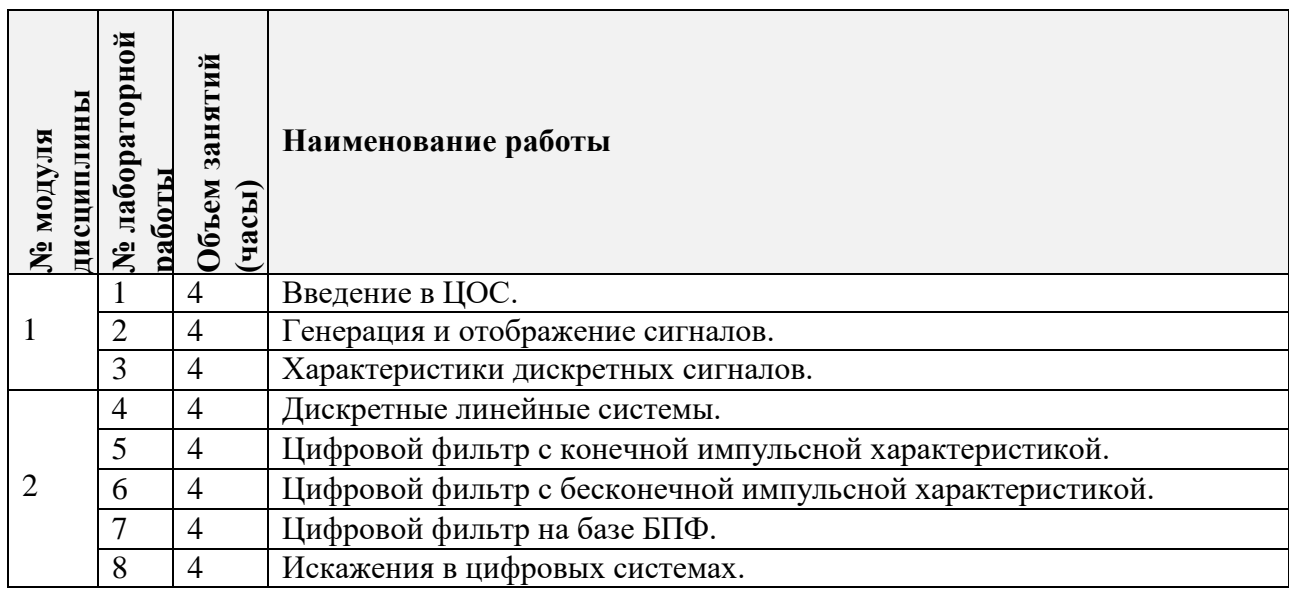

### **4.3. Лабораторные работы**

#### **4.4. Самостоятельная работа студентов**

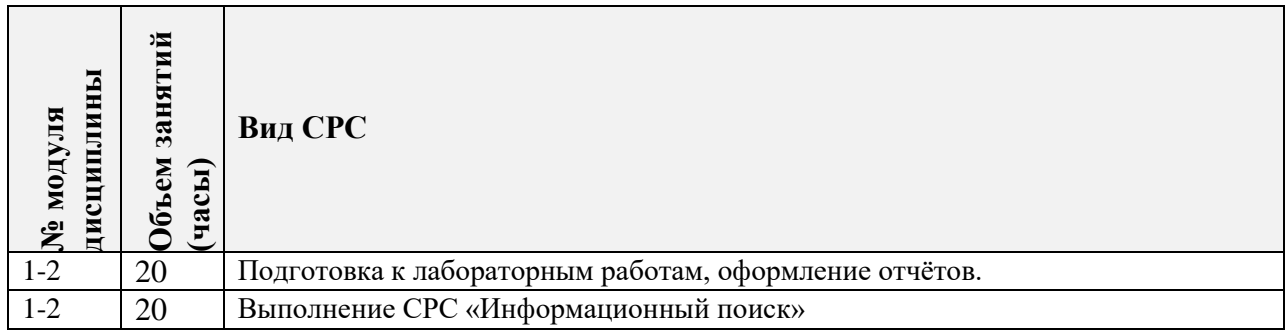

#### **4.5. Примерная тематика курсовых работ (проектов)**

Не предусмотрены.

# **5. ПЕРЕЧЕНЬ УЧЕБНО-МЕТОДИЧЕСКОГО ОБЕСПЕЧЕНИЯ ДЛЯ САМОСТОЯТЕЛЬНОЙ РАБОТЫ**

Учебно-методическое обеспечение для самостоятельной работы студентов в составе УМК дисциплины (ОРИОКС// URL: , [http://orioks.miet.ru/\)](http://orioks.miet.ru/):

- Учебно-методическое обеспечение для самостоятельной работы студентов в составе УМК дисциплины (ОРИОКС, http://orioks.miet.ru/):
- Общие методические указания по освоению дисциплины и сведения о накопительной бально-рейтинговой системе (НБРС).

## **6. ПЕРЕЧЕНЬ УЧЕБНОЙ ЛИТЕРАТУРЫ**

### **Литература**

1. Лялин К.С. Цифровая обработка сигналов в LabVIEW : Учебно-методическое пособие / К.С. Лялин, В.И. Орешкин, В.К. Цветков; Министерство образования и науки РФ, Национальный исследовательский университет "МИЭТ". - М. : МИЭТ, 2020. - 72 с.

2. Трэвис Дж. LabVIEW для всех : Пер. с англ. / Трэвис Дж., Кринг Дж. - 4-е изд., перераб. и доп. - М. : ДМК Пресс, 2011. - 904 с. - URL: https://e.lanbook.com/book/1100 (дата обращения: 01.09.2020).

3. Суранов А.Я. LabVIEW 8.20: Справочник по функциям / А.Я. Суранов. - М. : ДМК Пресс, 2009. - 536 с. - URL: https://e.lanbook.com/book/1092 (дата обращения: 01.09.2020).

#### **Нормативная литература**

1. ГОСТ 7.32-2017 СИБИД. Отчет о научно-исследовательской работе. Структура и правила оформления (с Поправкой) ВЗАМЕН ГОСТ 7.32-2001. - URL: http://docs.cntd.ru/document/1200026224 (дата обращения: 30.06.2020).

## **7. ПЕРЕЧЕНЬ ПРОФЕССИОНАЛЬНЫХБАЗ ДАННЫХ, ИНФОРМАЦИОННЫХ СПРАВОЧНЫХ СИСТЕМ**

1. IEEE Xplore: [электронная библиотека]: сайт. – URL: [www.ieeexplore.ieee.org](http://www.ieeexplore.ieee.org/) (дата обращения: 20.03.2020)

2. Scopus: [крупнейшая единая база данных, содержащая аннотации и информацию о цитируемости рецензируемой научной литературы, со встроенными инструментами отслеживания, анализа и визуализации данных]: сайт. – URL: [www.scopus.com](http://www.scopus.com/) (дата обращения: 20.03.2020)

3. Web of Science: [наукометрическая реферативная база данных журналов и конференций]: сайт. – URL: apps.webofknowledge.com (дата обращения: 20.03.2020)

4. Лань: [электронно-библиотечная система]: сайт. – Санкт-Петербург, 2011. – URL:<http://www.e.lanbook.com/> (дата обращения: 20.03.2020)

#### **8. ОБРАЗОВАТЕЛЬНЫЕ ТЕХНОЛОГИИ**

В ходе реализации дисциплины используется **смешанное обучение**, в основе которого лежит интеграция технологий традиционного и электронного освоения компетенций, в частности за счет использования таких инструментов как видеоконференции, онлайн тестирование, взаимодействие со студентами в электронной образовательной среде.

Освоение образовательной программы обеспечивается ресурсами электронной информационно-образовательной среды ОРИОКС.

Для взаимодействия студентов с преподавателем используются сервисы обратной связи: раздел ОРИОКС «Домашние задания», электронная почта, сервисы видеоконференцсвязи и социальные сети.

В процессе обучения при проведении занятий и для самостоятельной работы используются **внутренние электронные ресурсы** в формах тестирования в ОРИОКС и MOODLe.

## **9. МАТЕРИАЛЬНО-ТЕХНИЧЕСКОЕ ОБЕСПЕЧЕНИЕ ДИСЦИПЛИНЫ**

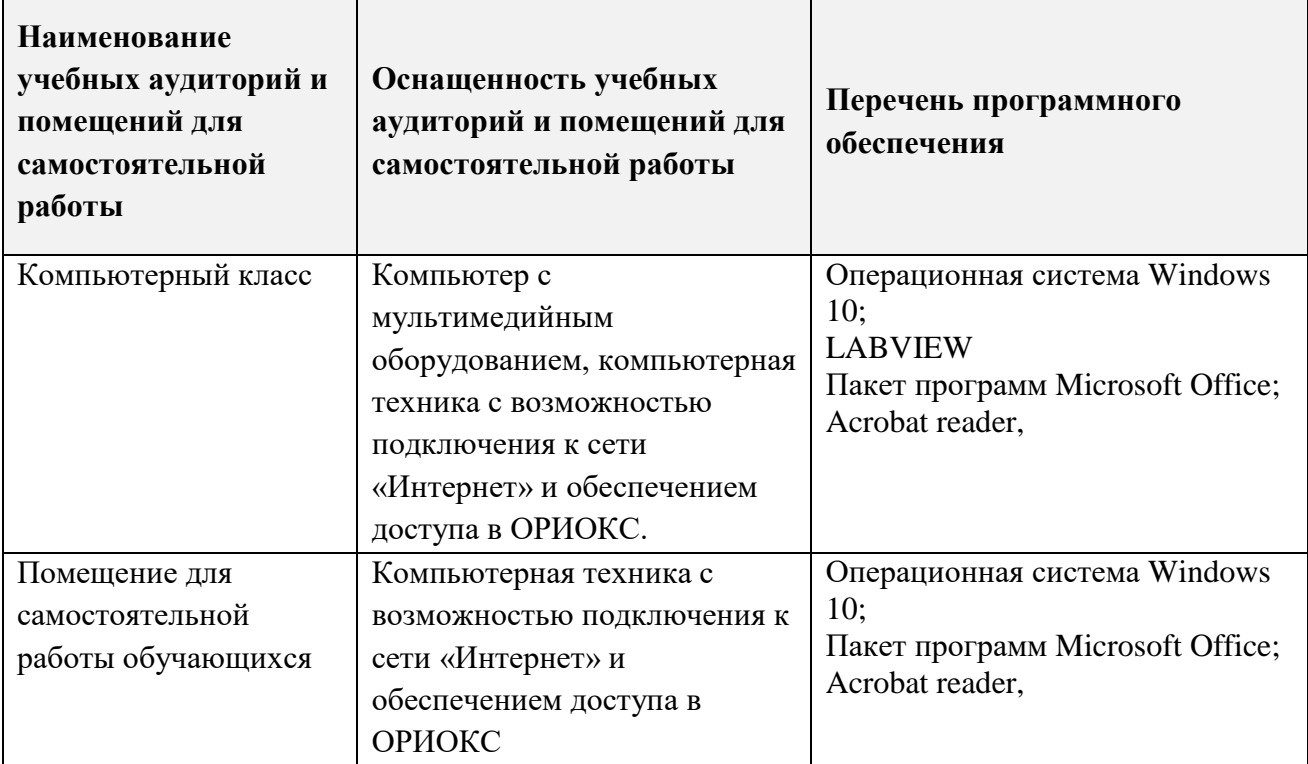

# **10. ФОНДЫ ОЦЕНОЧНЫХ СРЕДСТВ ДЛЯ ПРОВЕРКИ CФОРМИРОВАННОСТИ КОМПЕТЕНЦИЙ/ПОДКОМПЕТЕНЦИЙ**

1. ФОС по подкомпетенции **ПК-1.ПрЦОС «**Способен проводить математическое моделирование устройств цифровой обработки сигналов с применением стандартных прикладных пакетов».

Фонды оценочных средств представлены отдельными документами и размещены в составе УМК дисциплины электронной информационной образовательной среды ОРИОКС// URL: https://orioks.miet.ru

# **11. МЕТОДИЧЕСКИЕ УКАЗАНИЯ ДЛЯ ОБУЧАЮЩИХСЯ ПО ОСВОЕНИЮ ДИСЦИПЛИНЫ**

#### **11.1. Особенности организации процесса обучения**

Дисциплина состоит из 8 лабораторных работ, выполняемых на ПК. Выполнение лабораторных работ должно проводиться с использованием САПР LabView 8.5 или новее.

По факту выполнения лабораторных работ должен быть подготовлен отчет и сохранен проект LabView. Защиты лабораторных работ проходят очно или посредством видеоконференции. На 4, 8, 12 и 16 неделе НБС заносится в систему ОРИОКС по факту всех выполненных к данной неделе работ. На защите при необходимости, преподаватель может запросить как отчет, так и сам проект.

Помимо основных занятий студент может получить от преподавателя необходимую помощь в освоении программы на еженедельной консультации. Возможна консультация по электронной почте.

#### **11.2. Система контроля и оценивания**

Для оценки успеваемости студентов по дисциплине используется накопительная балльная система.

Баллами оцениваются: выполнение каждого контрольного мероприятия в семестре. Защита лабораторных работ (8 по 10 баллов). Отдельно оценивается активность/посещаемость (до 20 баллов).

По сумме баллов выставляется итоговая оценка по предмету. Структура и график контрольных мероприятий доступен в ОРИОКС// URL: [http://orioks.miet.ru/.](http://orioks.miet.ru/)

### **РАЗРАБОТЧИК:**

Доцент Института МПСУ, к.т.н.  $\frac{U \mu_{U}}{U}$  /В.И. Орешкин/

Рабочая программа дисциплины «Практикум по цифровой обработке сигналов в среде LabView» по направлению подготовки 11. 03.01 «Радиотехника», направленности (профиля) «Эксплуатация и испытания радиоинформационных систем» разработана в Институте МПСУ и утверждена на заседании УС Института\_ЗО. 09 2020 года, протокол № 1

Зам.директора института МПСУ по ОД *ДАД*Д.В. Калеев/

#### **ЛИСТ СОГЛАСОВАНИЯ**

Рабочая программа согласована с Центром подготовки к аккредитации и независимой оценки качества

Начальник АНОК / И.М.Никулина /

Рабочая программа согласована с библиотекой МИЭТ

Директор библиотеки  $\Delta$ из  $\alpha$